How To Define Schema [Location](http://to.tomsorg.com/download.php?q=How To Define Schema Location In Xml File Using Xmlspy) In Xml File Using **Xmlspy** >[>>>CLICK](http://to.tomsorg.com/download.php?q=How To Define Schema Location In Xml File Using Xmlspy) HERE<<<

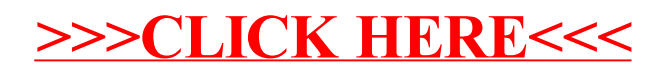